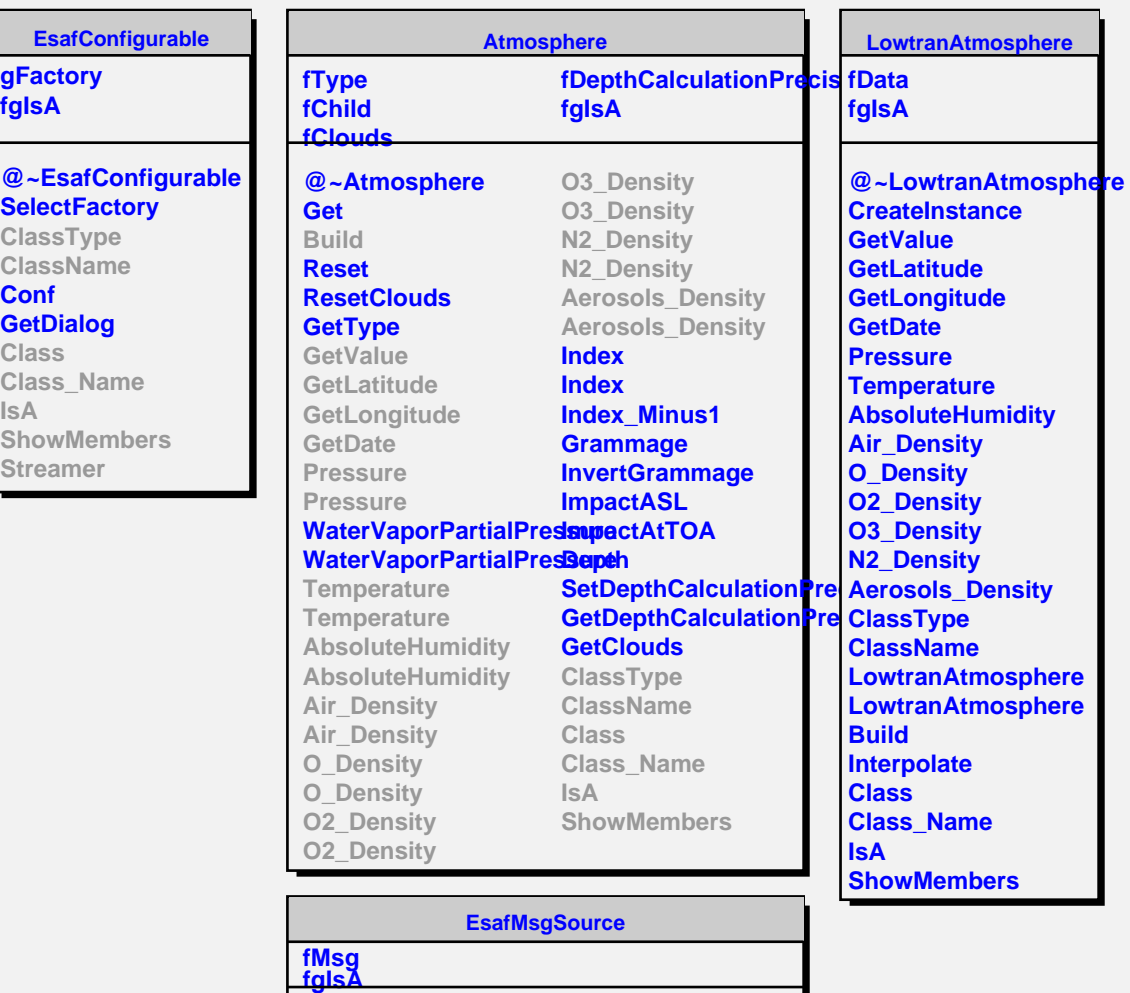

**FatalError Class Class\_Name**

**ShowMembers**

**IsA**

**@~EsafMsgSource EsafMsgSource EsafMsgSource**

**Msg MsgForm Dispatch**